## **Enhanced Conversions**

Improve the measurement of conversions and unlock more powerful bidding by supplementing conversions with first party conversion data.

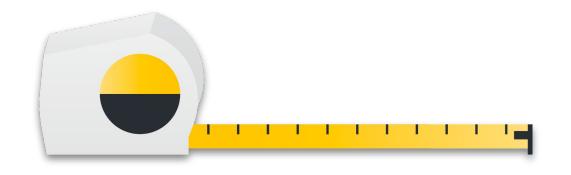

### **Enhanced Conversions for Leads**

Import **offline conversion events** directly into Google Ads **without having to store GCLID** in your CRM.

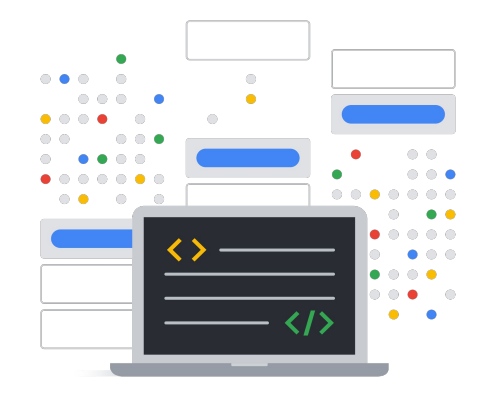

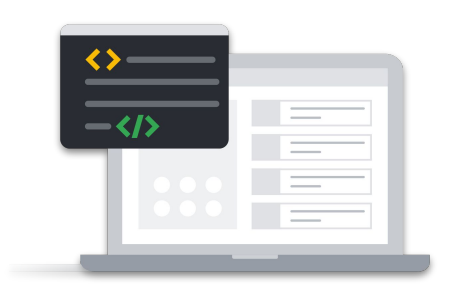

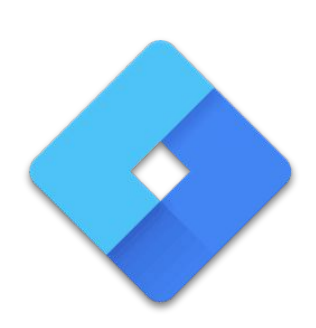

#### Google Tag Google Tag Manager Google Ads API

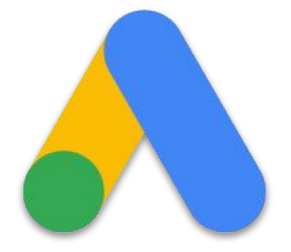

### Use the Google Ads API for additional flexibility and control over your data, scaled conversion management, and offline lead conversions.

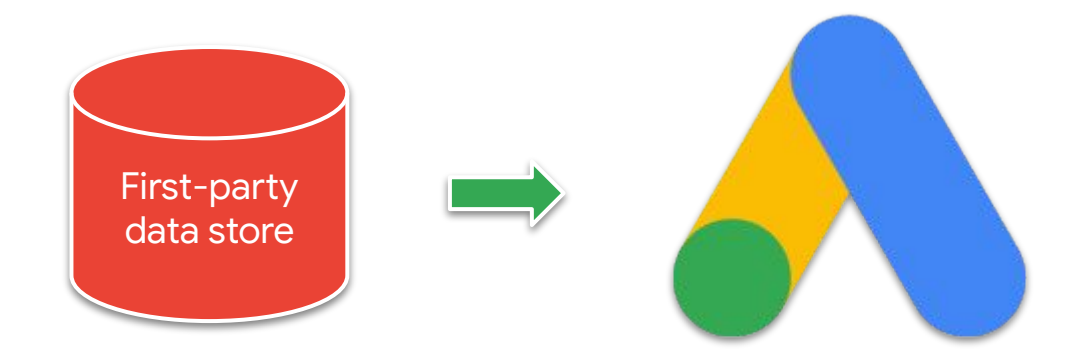

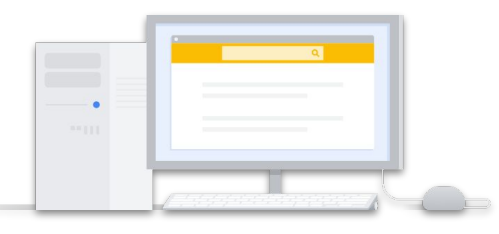

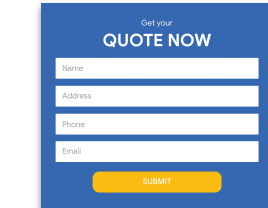

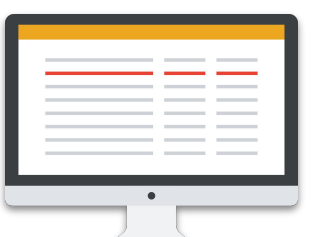

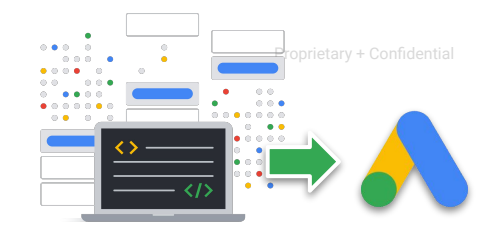

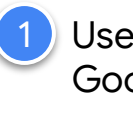

User clicks Google ad and comes to my website

User submits lead form *Including either an email address or phone number*

Advertiser stores lead information in CRM system *Unlike regular offline conversion imports, no need to store the GCLID in the CRM*

Tag sends lead data and GCLID to Google Ads  *↓ Google Click ID* 2.3

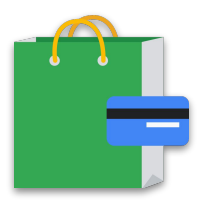

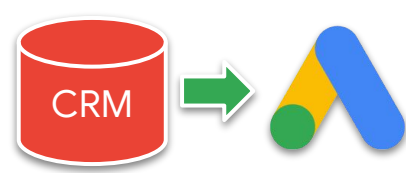

User converts *For example, by making a purchase*

4 Advertiser securely sends hashed conversion info through Google Ads API

5 Google maps hashed conversion data back to the ad from step 1

◯

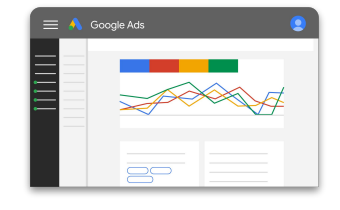

6 Google Ads reporting and bidding is updated with the enhanced conversion data Google

Proprietary + Confidential

# Prerequisites

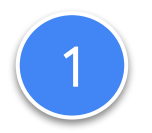

### Ensure a conversion action of type UPLOAD\_CLICKS exists and is enabled in your Google Ads conversion customer

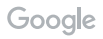

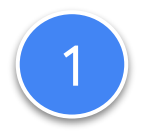

### Ensure a conversion action of type UPLOAD\_CLICKS exists and is enabled in your Google Ads conversion customer

The account responsible for creating and managing conversions for the customer

#### Verify your Google Ads conversion customer

#### **SELECT**

customer.conversion\_tracking\_setting.**google\_ads\_conversion\_customer FROM** 

customer

#### Ensure a conversion action of type UPLOAD\_CLICKS exists and has status ENABLED

#### **SELECT**

conversion action.resource name, conversion\_action.name, conversion\_action.status FROM conversion action WHERE conversion\_action.**type = 'UPLOAD\_CLICKS'**

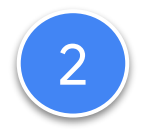

#### Accept the customer data terms and opt in to enhanced conversions for leads

#### Verify you have opted in and accepted the terms

#### **SELECT**

customer.conversion\_tracking\_setting.**accepted\_customer\_data\_terms** customer.conversion\_tracking\_setting.**enhanced\_conversions\_for\_leads\_enabled FROM** 

customer

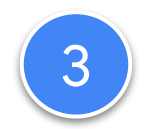

#### Set up a conversion tracking tag on your website

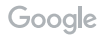

#### Recap

#### **Import offline conversion events** directly into Google Ads **without having to store GCLID** in your CRM.

#### **But first…**

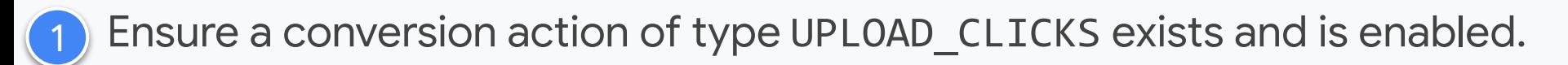

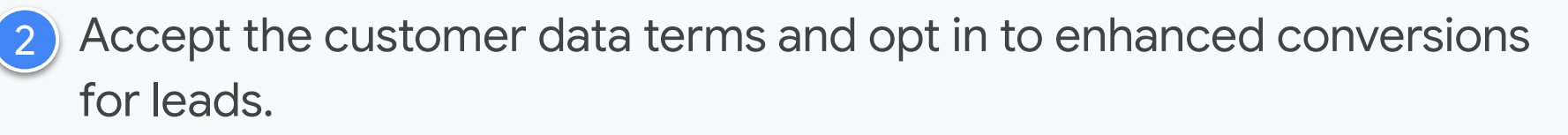

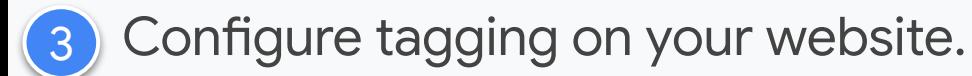